# **Организация работы с данными архивов ЦКП «ИКИ-Мониторинг» на основе использования интерактивной среды разработки Jupyter Notebook**

**Прошин А.А., Бурцев М.А.**

Институт космических исследований Российской академии наук, Москва Современные проблемы дистанционного зондирования Земли из космоса, 13-17 ноября 2023г

Интерактивная среда разработки Jupyter Notebook в последние годы находит все более широкое применение для широкого спектра задач, связанных с анализом и обработкой данных, включая данные дистанционного зондирования Земли. Она, как и следующее ее поколение JupyterLab, реализована в виде удобного веб-интерфейса, позволяющего запускать отдельные участки программного кода и в этом же интерфейсе наглядно представлять результаты операций в виде графиков, изображений или таблиц. Этот инструмент особенно хорошо подходит для решения частных задач, связанных с анализом данных, выработкой алгоритмов, проверкой гипотез и т.п. При этом реализованные в среде документы могут быть наглядным и интерактивным представлением полученных результатов и для других исследователей и разработчиков. Благодаря наличию широкого спектра библиотек, предназначенных для анализа и обработки самых разных типов данных язык программирования Python в настоящее время широко используется не только для прикладных, но исследовательских задач, в том числе связанных с обработкой спутниковых изображений. Поэтому ниже рассматривается использование именно этого языка программирования в рамках среды Jupyter.

В 2023 году в отделе «Технологии спутникового мониторинга» ИКИ РАН в рамках использования среды Jupyter был реализован базовый функционал для получения доступа к данным сверхбольших распределенных архивов спутниковых данных ЦКП «ИКИ-Мониторинг», позволяющий производить анализ и обработку данных непосредственно по месту их физического хранения. В настоящее время для этого могут быть использованы только различные сторонние библиотеки (gdal, numpy, matplotlib, scipy и др.). Доклад посвящен вопросам организации доступа как к необходимой справочной информации, описывающей имеющиеся в архиве спутниковые данные, так и к самим файлам, содержащим спутниковые наблюдения.

## **Организация доступа к справочной информации**

Для эффективной работы с данными ДЗЗ необходим широкий спектр справочной информации, описывающей спутники, размещенные на них приборы наблюдения и характеристики конкретных информационных продуктов. В рамках разработанной в ИКИ РАН технологии построения сверхбольших распределенных архивов спутниковых данных UNISAT за хранение такой информации отвечает справочная база данных UNISAT CATALOG. Для доступа к этой информации на языке программирования python была разработана библиотека **unisat\_catalog.py**, позволяющая получать различную справочную информацию как табличном виде, так и в виде структур данных. На скриншоте справа приведены примеры получения справочной информации о продукте, каналах прибора наблюдения, а также о характеристиках каналов конкретных информационных продуктов, имеющихся в архивах.

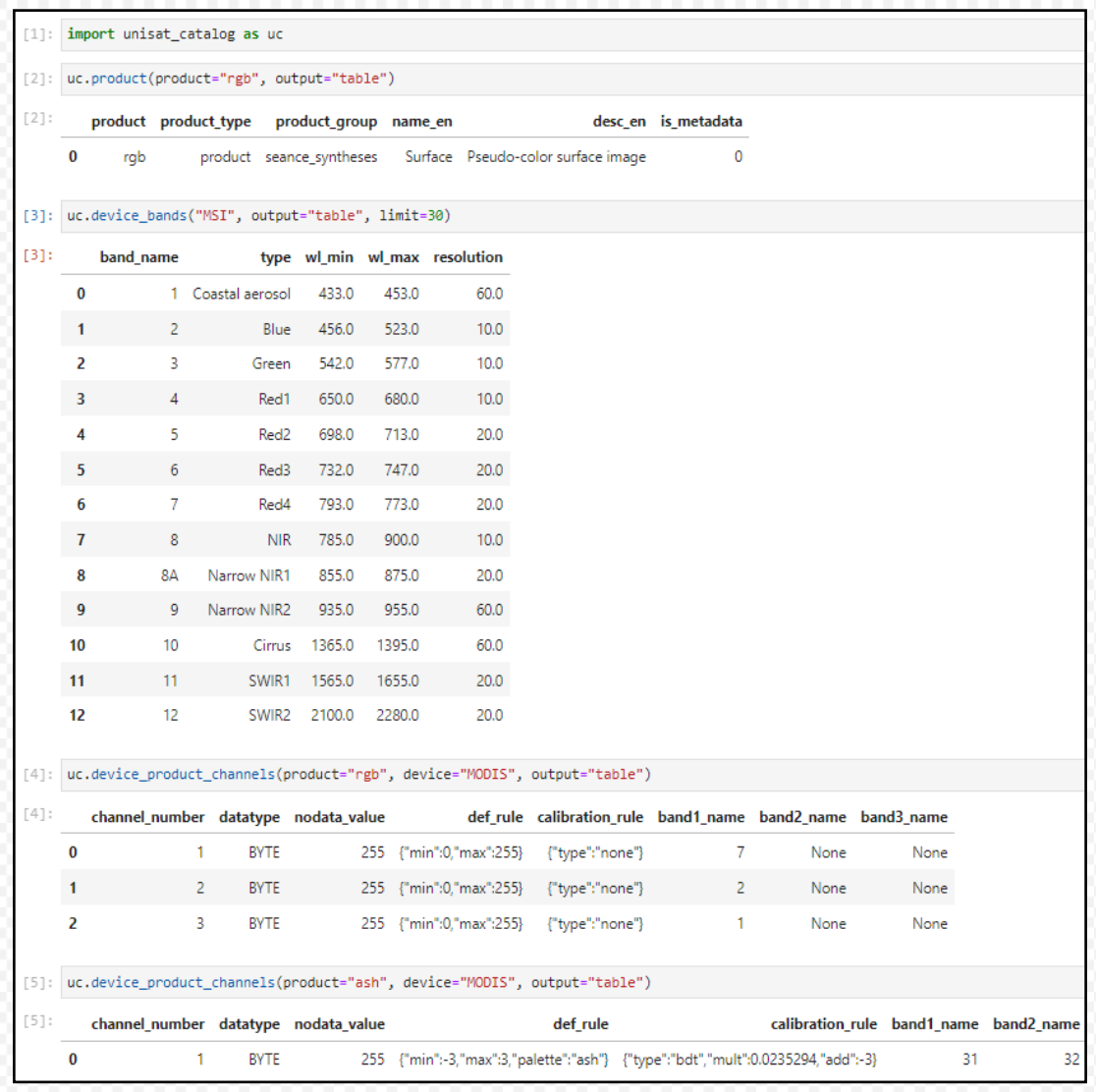

### **Организация доступа к метаданным спутниковых наблюдений**

В рамках технологии UNISAT хранение метаданных, описывающих имеющиеся в архивах экземпляры спутниковых продуктов, реализовано в наборе баз данных unisat, имеющих одинаковую унифицированную структуру. В настоящее время за ведение метаданных архивов ЦКП «ИКИ-Мониторинг» отвечают пять основных баз данных: unisat\_hrsat (данные высокого разрешения), unisat\_mrsat (среднего разрешения), unisat\_comp (композитные продукты), unisat radarsat (радарные наблюдения), unisat user (пользовательские продукты).

Справа приведен пример получения метаданных для архива высокого разрешения на основе разработанной для этого библиотеки **unisat\_archive.py**. Первый вызов products stat предоставляет статистику по имеющимся в архиве «физическим» продуктам для указанного прибора и диапазона дат. Второй вызов get metadata является основным запросом на получению информации об экземплярах имеющихся в архивах продуктов, соответствующих заданному набору критериев поиска. Результат возвращается в формате JSON и содержит как общую информацию о запросе (секция INFO), так и информацию о найденных экземпляров продуктов (секция DATA). На примере справа также запрашивается информацию об относительных путях хранения файлов данных в архиве.

[132]: from unisat\_archive import Archive  $ua = Archive("hrsat")$ 

[133]: ua.products\_stat(device='MSI', from\_date='2023-01-01', to\_date='2023-11-01', limit=5)

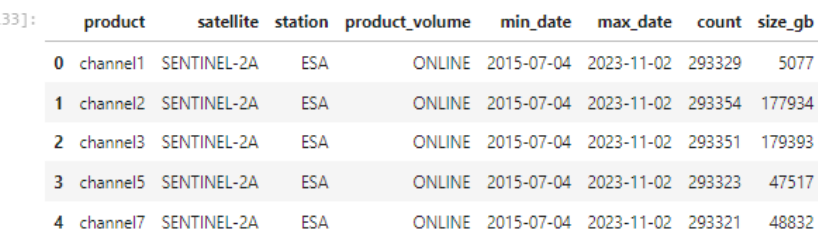

```
[134]: ua.get metadata({
          'bbox': '45.3,45.3,45.5,45.5',
          'dt_from': '2023-07-01',
          'dt': '2023-08-01',
          'devices' : 'MSI',
          'satellites': 'SENTINEL-2A',
          'limit': '1',
          'products': 'channel4, channel8',
          'get_online_base_files': '1',
          'volumes' : 'ONLINE'
```
 $\mathcal{Y}$ 

```
{'DATA': [{'common': {'daynight': 'unknown',
                     'device': 'MSI',
                     'dt': '2023-07-30 07:57:18',
                     'satellite': 'SENTINEL-2A',
                     'station': 'ESA'},
          'products': {'channel4': {'files': ['03737/99718.tif'],
                                    'id': '2307300757185235490110',
                                    'server': 'smisdev'},
                        'channel8': {'files': ['03737/99730.tif'],
                                    'id': '2307300757185235490820',
                                    'server': 'smisdev'}}}].
'INFO': {'db_pkg_mode': 'hrsat',
         'project': 'smis',
         'query': {'count': 1,
                   'first': 1,
                   'last': 1,
                   'next': 2,'predicted_count': 0,
                   'previous': None,
                   'total_count': 6},
         'servers': {'smisdev': {'accessibility': 1,
                                 'center': 'unknown',
                                 'is local': 1.
                                 'url': 'dev.nffc.aviales.ru'}},
         'stations': {'ESA': {'tz': '0'}},
         'user': None}}
```
## Примеры проведения операций с выбранными экземплярами продуктов

 $\Omega$ 

 $-0.25$  0.00

 $0.25$ 

0.50

На скриншоте справа приведены примеры операций над файлами данных, соответствующими выбранным на предыдущем слайде экземплярам спутниковых наблюдений. Существенно, **4TO** данные примеры ЯВЛЯЮТСЯ ЧИСТО иллюстративными и предназначены только для демонстрации самых базовых возможностей среды Jupyter.

Для получения полных путей к файлам библиотеки получаемый используется ИЗ unisat archive базовый путь к хранилищу файлов ua.store dir и относительные пути, полученные на предыдущем слайде.

В первом примере сначала при помощи библиотеки gdal из файлов вычитываются массивы значений для красного и инфракрасных каналов фрагмента изображения по данным прибора MSI спутника Sentinel-2A. Затем в виде одной строки на полученных основе массивов вычисляется вегетационный индекс NDVI. После чего при помощи библиотеки matplotlib в блокнот выдается полученное изображение.

Во втором примере для полученного индекса NDVI также при помощи библиотеки matplotlib отображается гистограмма по частоте различных его значений.

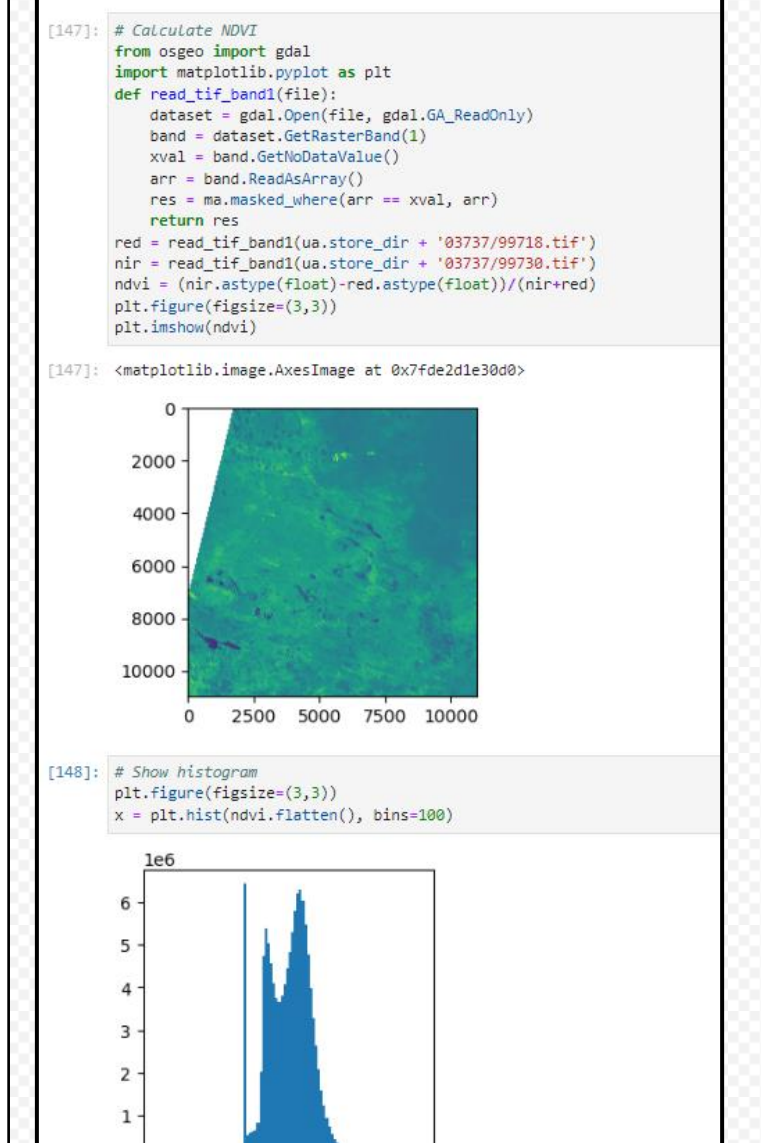

#### **Заключение**

В настоящее время в отделе «Технологии спутникового мониторинга» реализован только самый базовый функционал, обеспечивающий доступ к данным архивов ЦКП «ИКИ-Мониторинг» и позволяющий работать с ними при помощи широкого спектра сторонних библиотек. При этом доступ к этому инструменту пока что предоставляется только узкому кругу специалистов и разработчиков.

В перспективе планируется радикально расширить имеющийся функционал благодаря поддержке инструментов для анализа и обработки данных, разработанных непосредственно в ИКИ РАН. Существенным шагом в развитии этого инструмента может быть также поддержка механизма «виртуальных» информационных продуктов, которые получаются с использованием заданных правил построения на основе базовых информационных продуктов и являются одним из ключевых преимуществ систем доступа к архивам ЦКП «ИКИ-Мониторинг». Также планируется внедрить специальные программные решения, которые позволили бы предоставить доступ к этому инструменту для более широкого круга пользователей.

Работы по созданию новых инструментов для анализа и обработки данных сверхбольших архивов спутниковой информации с 2019 года выполняются в рамках темы Минобрнауки РФ «Большие данные в космических исследованиях: астрофизика, солнечная система, геосфера» (№122042500019-6) с использованием возможностей ЦКП «ИКИ-Мониторинг» (http://ckp.geosmis.ru/).